### Using JMeter for Testing a Data Center

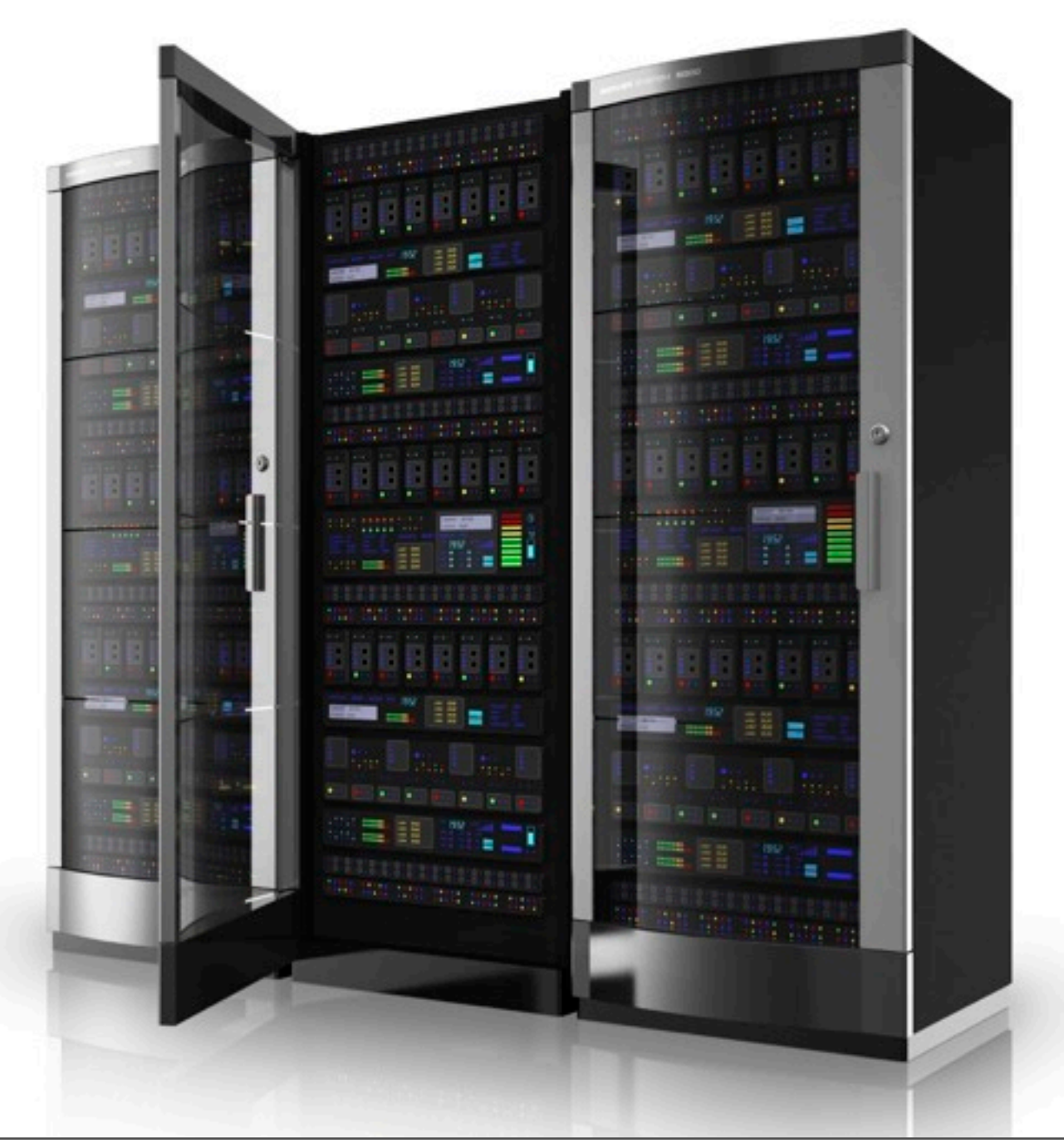

#### *"Siegfried, do you want to do some performance testing?"*

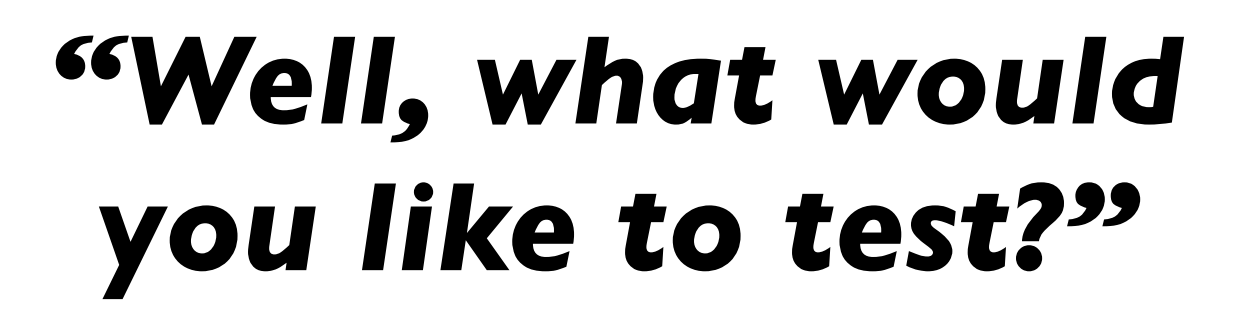

*"Some Data Centers with 300 servers, MSSQL clusters, Oracle RACs, large SAN storage, 1.5 million registered users, 750 call center agents, backup data center over dark fiber"*

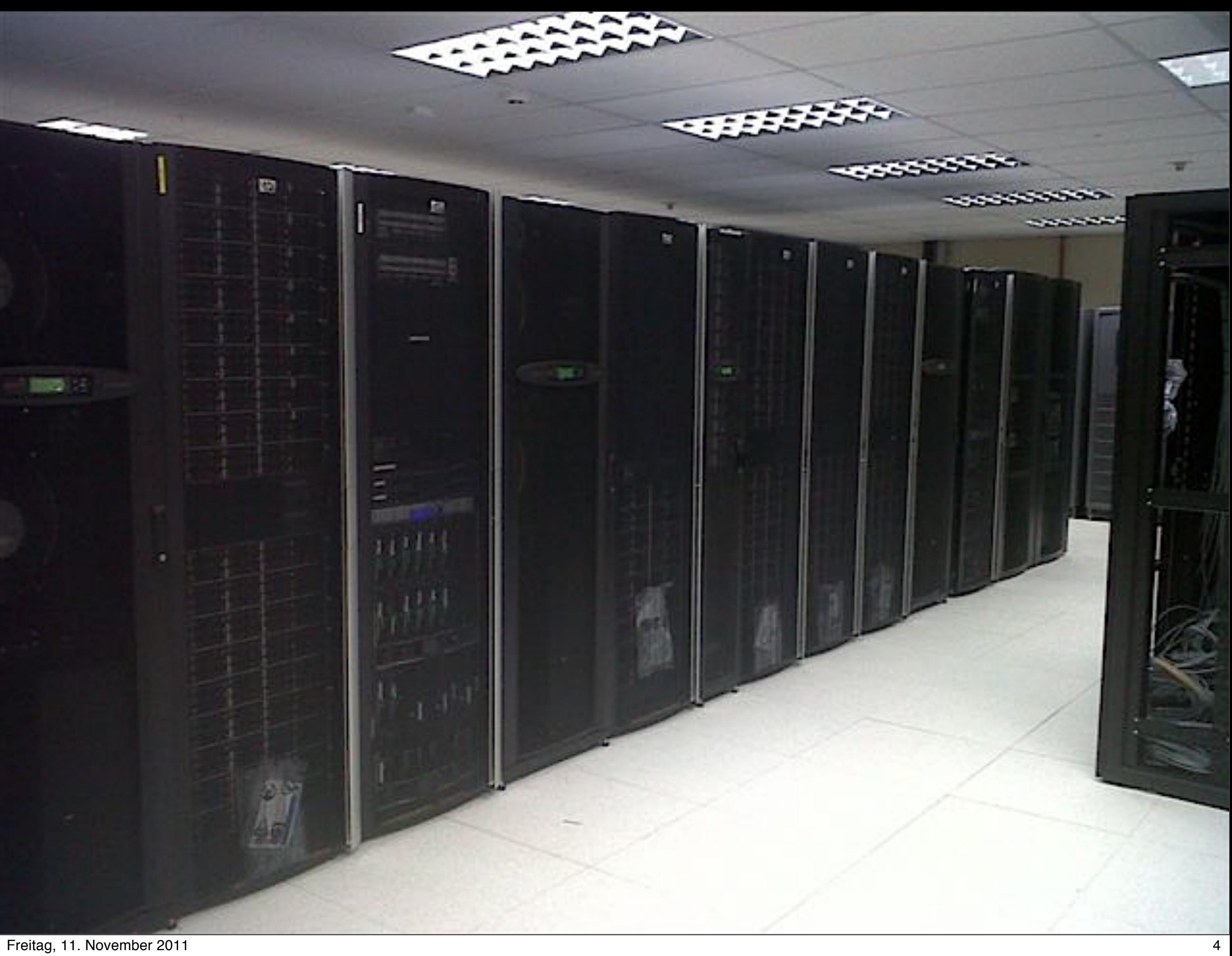

# The Challenge Ahead

- Performance testing on critical path
	- ‣ Prohibitive contractual penalties
- Lots of politics and finger-pointing
	- ‣ "*Your performance tests are broken*"
- Complex test scenarios
	- ‣ Often broken by new deployment

# Performance Test Scope

- End to end performance acceptance test
- Mandatory and client-witnessed test
- Strict acceptance criteria regarding
	- ‣ throughput
	- ‣ number of errors
	- ‣ severity of errors

### Subsystems Under Test

- Transaction web service interface processing 10,5 million transactions per day
- CRM web service interfaces being used by 750 concurrent call center agents
- Public self-care web portal supporting 400 concurrent & active web user sessions

# Performance Test Types

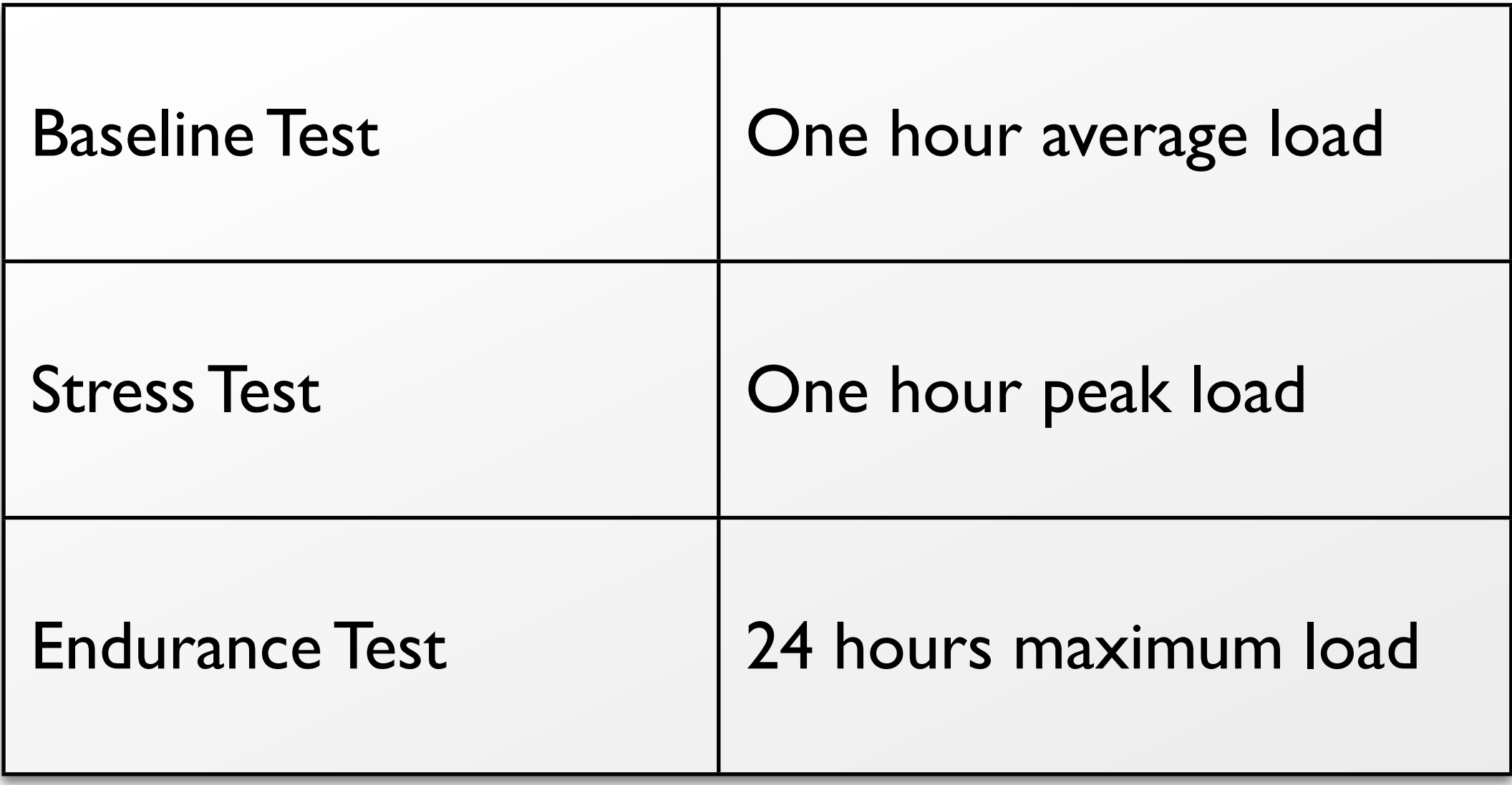

### Performance Test Tools

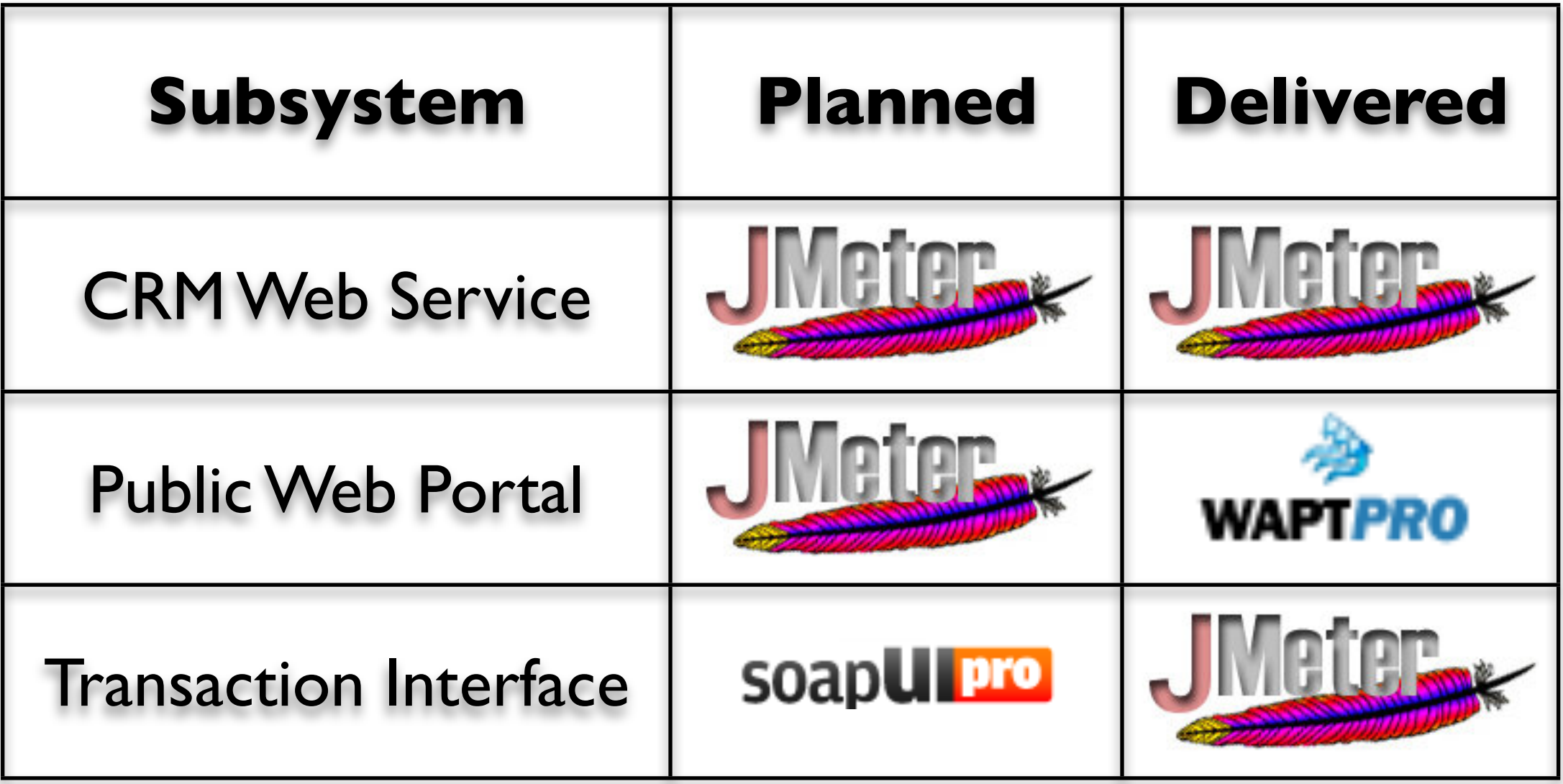

# Testing Hardware

- Six dedicated load injectors
	- ‣ Windows 2008 Server
	- ‣ 3 physical and 3 virtual boxes
	- ‣ Dual quad-cores with 8 GB RAM
- No direct access
	- ‣ Citrix over RDP over RDP

# What Is JMeter?

- Performance Test Tool
	- ‣ Web Testing (HTTP/HTTPS)
	- ‣ SOAP
	- ‣ JDBC, LDAP, SMTP, JMS, ....

# Why Using JMeter?

- It's coming from the ASF
- Field-tested software
- No costs for virtual users
- Extensible using scripts and Java libraries
- Run from GUI, Ant task and command line

# JMeter Goodies

- **Proxy server to record script**
- Save request and response on error
- Constant Throughput Timer
- Summarizer for non-GUI tests
- Remote shutdown of running tests

# Speed Up JMeter

- Use SOAP/XML-RPC Request Sampler
	- ‣ faster than WebService(SOAP) Sampler
- Avoid HTTPS when possible
- BeanShell scripts work best
- **Minimize scripting**
- Move large junks of scripting into libraries

# JMeter Ant Integration

```
<jmeter
  jmeterhome="${jmeter.home}"
  testplan="${jmeter.test.script}"
  failureproperty="jmeter.test.failure"
  jmeterproperties="${jmeter.work.dir}/jmeter.properties"
  resultlog="${jmeter.test.result}">
  <jvmarg value="-Xmx${jmeter.memory.max}" /> 
  <jvmarg value="-Dsun.security.ssl.allowUnsafeRenegotiation=true" />
  <property name="jmeterengine.nongui.port" value="${nongui.port}"/>
  <property name="log_file" value="${jmeter.report.dir}/jmeter.log"/>
  <property name="user.language" value="en"/> 
</jmeter>
```
# Things We Did To JMeter

- Three million WS requests over HTTPS requests where the server closes the socket after each request
- Sending up to 400 SOAP requests / sec
- Sending 400 KB SOAP requests
	- ▶ 70 MByte/sec over the wire
- Using up to 750 worker threads per JVM

‣ 64-bit JVM with -Xmx=2048M

### **JMeter Reporting ASP.NET Website**

# CRISIS

# JMeter Reporting

- No "Service Level Agreement" reporting
- HTML reports done using XSLT
- XSLT does not scale
	- ‣ We have huge JMeter result files
	- ‣ Unable to create formal test report

# JMeter Reporting

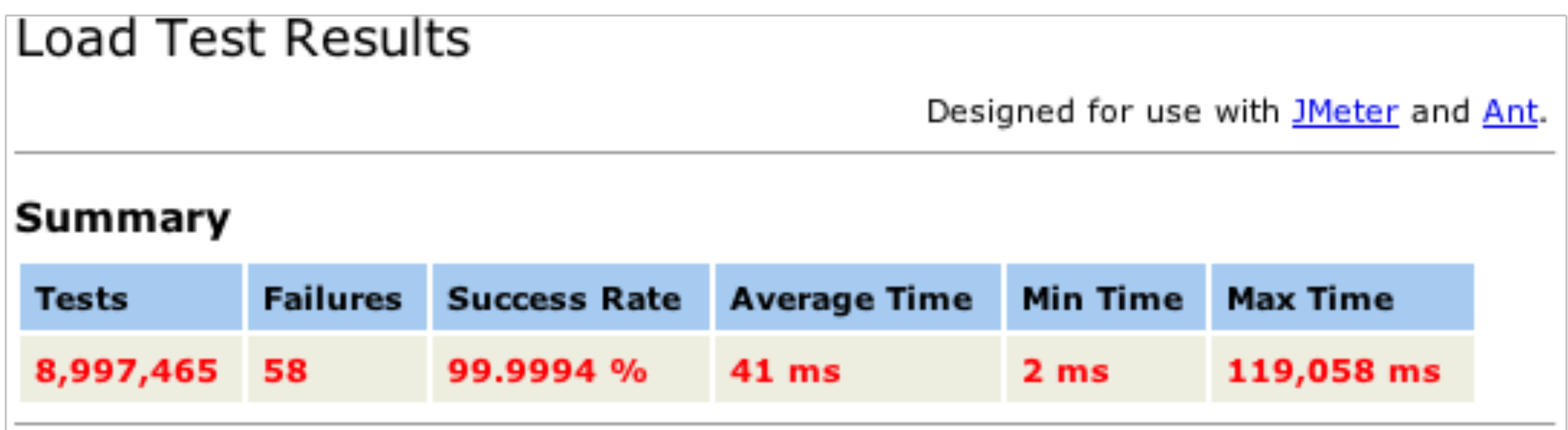

#### **Result of a 2,6 GByte JTL File**

# JMeter SLA Report

- Merge multiple JTL files
- StAX parser to process large JTL file
- Statistic processing done by JAMon
- HTML export of JAMon model
- Available under [https://github.com/](https://github.com/sgoeschl/jmeter-sla-report) [sgoeschl/jmeter-sla-report](https://github.com/sgoeschl/jmeter-sla-report)

#### Summary

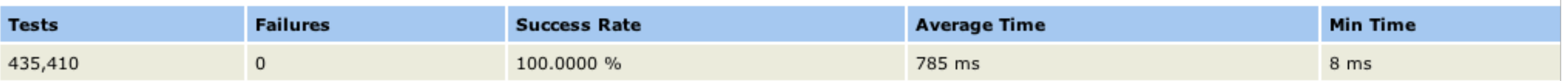

#### Pages Overview (ms)

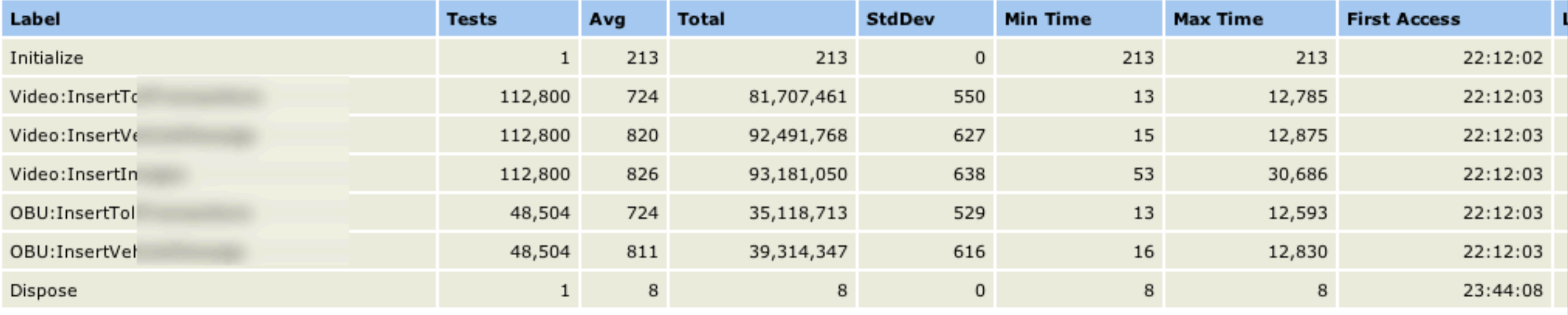

#### Pages Detail Table (ms)

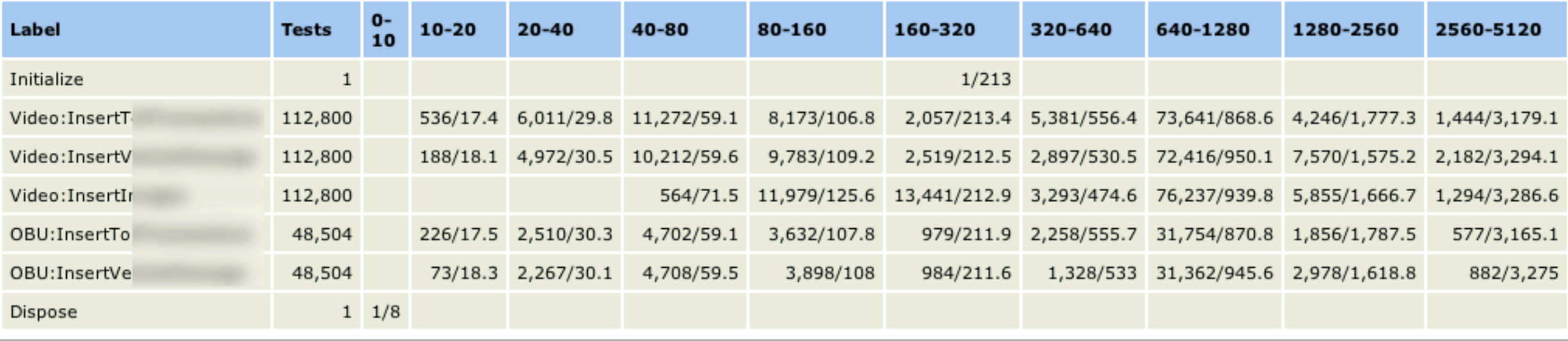

#### **Report Properties**

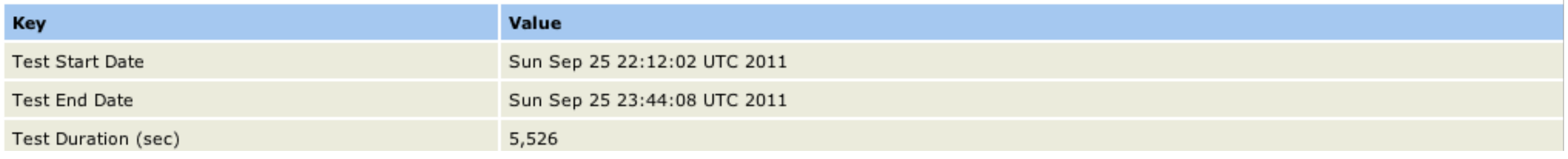

# JMeter SLA Report

```
<java 
  classname="org.apache.jmeter.extra.report.sla.Main" 
  classpathref="jmeter.class.path">
  <sysproperty key="jmeter.thread.count" value="..."/>
  <sysproperty key="jmeter.thread.rampup" value="..."/>
  <sysproperty key="jmeter.thread.loops" value="..."/>
  <sysproperty key="jmeter.server.endpoint" value="..."/>
  <arg value="${jmeter.test.summary-report}"/> 
  <arg value="${jmeter.test.result}"/>
\langlejava\rangle
```
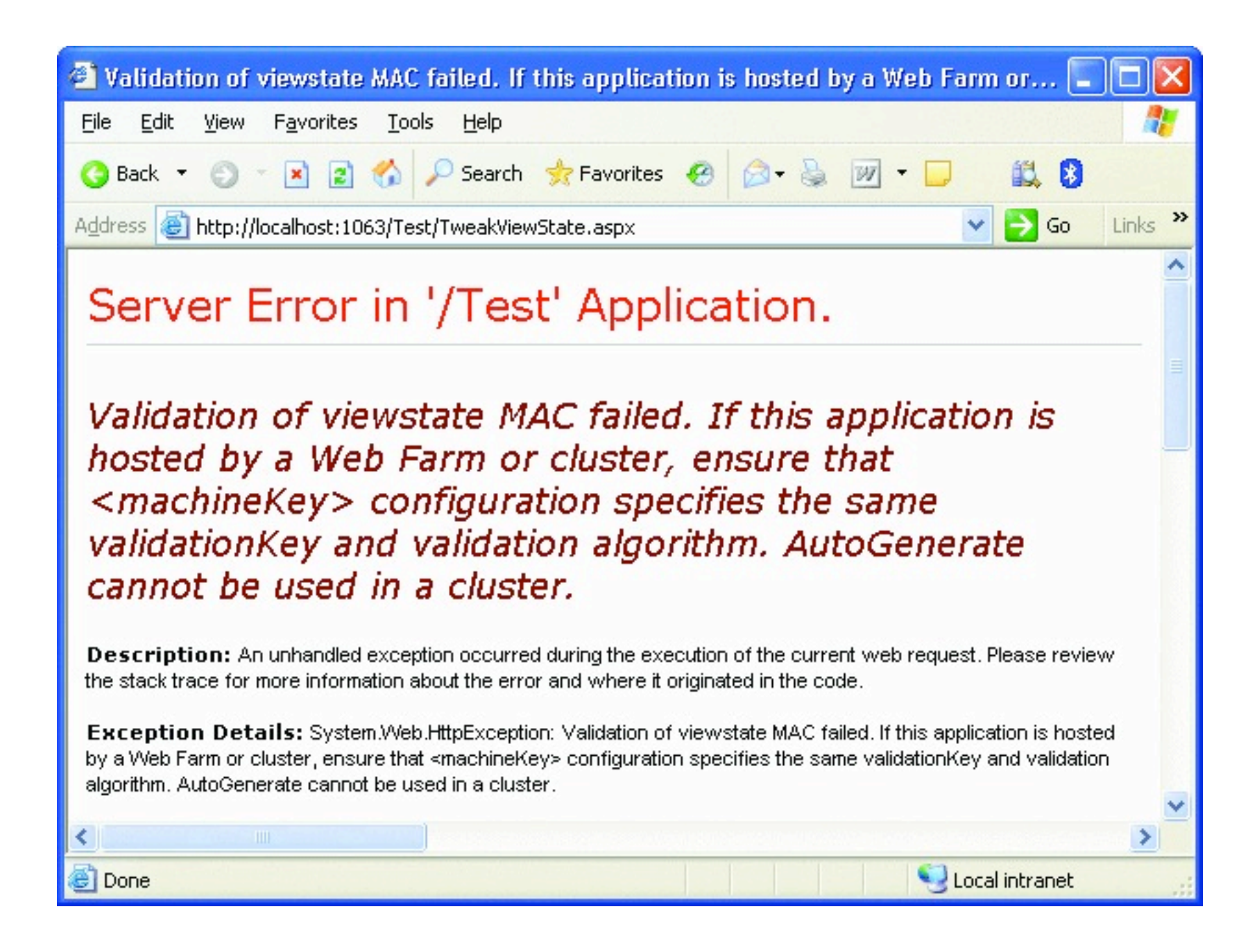

- Hidden fields and JavaScript parameters
	- ‣ ViewState
	- ‣ EventValidation
	- ‣ EventTarget
- ASP.NET security features
- Ajax calls

- Customer registration increased from 8 to 32 HTTP requests over a few weeks
- "ViewState Errors" were popping up after each and every release
- Impossible to fix broken scripts under pressure

- Switched from JMeter to WAPT Pro with ASP.NET module
	- ▶ 4-6 hours to write new script
	- ‣ Disabled security ASP.NET feature since we still got errors under heavy load

# Some More Thoughts

- Test your test tools
- No software installation
- Take two (or more)
- **Automation is your friend**
- Performance test for everyone

### Test Your Test Tools

- Tests tools are buggy
	- ‣ Multi-threading issues with soapUI Pro
	- ‣ Multi-threading issues with WAPT Pro
	- ‣ Replaced soapUI Pro with JMeter

# No Software Installation

- **Portable Apps on USB Stick** 
	- ‣ Run JMeter directly from USB Stick
	- ‣ Clone USB Stick to hard disk
- Have all your tools on the USB stick
	- ‣ Editor, Portable Git, ...

# Take Two (or more)

- A minimum of two share-nothing load injectors are required to prove that the servers is causing the performance bottleneck (and not your test tool)
- We used a maximum of five sharenothing load injectors simultaneously

# Automation Is Your Friend

- **Testing at night and over the weekend**
- **Test execution managed by Hudson**
- Test failures triggers email notification
- Test protocols are copied to FTP server

### Performance Tests for Everyone

- All test scenarios are configured as Hudson jobs
	- ▶ Baseline, stress & endurance test
- Everyone can start and monitor a performance test scenario over the web browser
- Even developers can run performance tests

### Performance Tests for Everyone

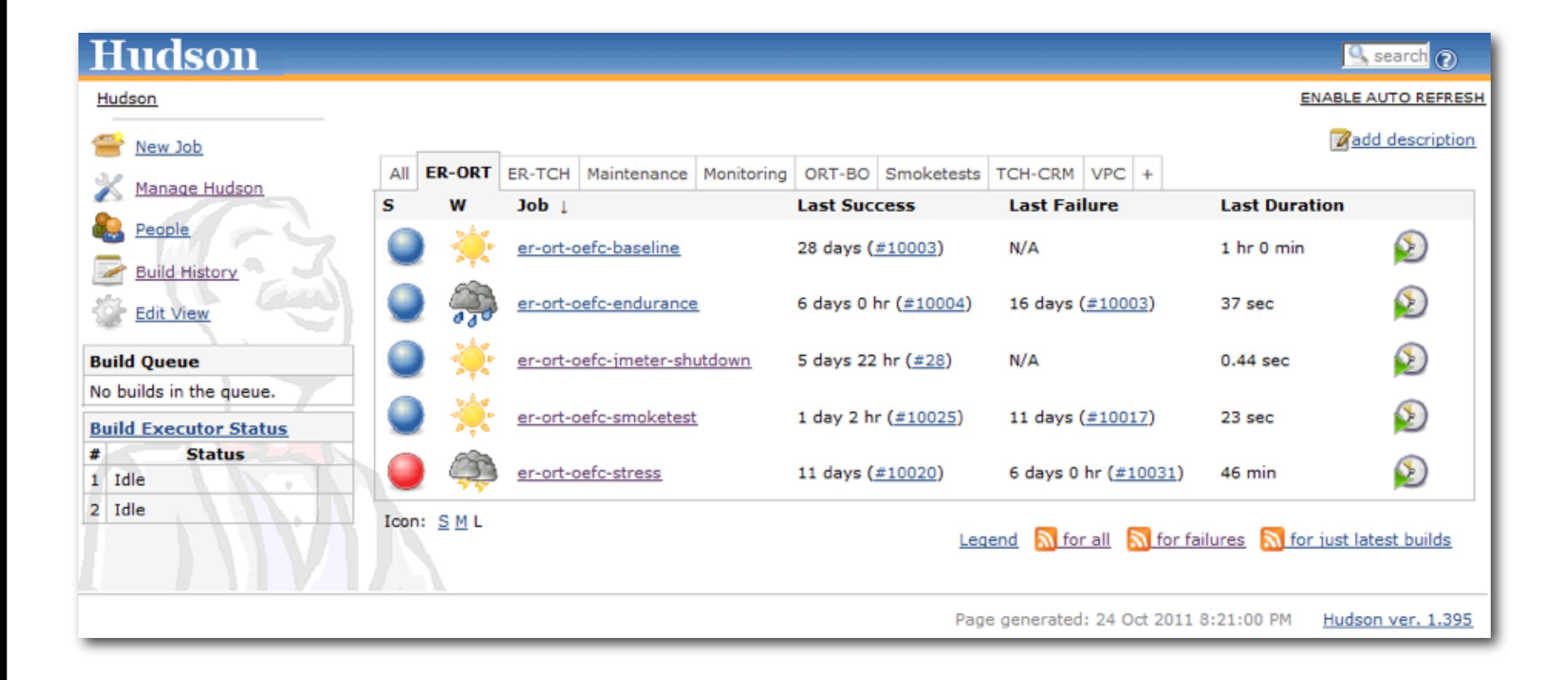

#### Hudson

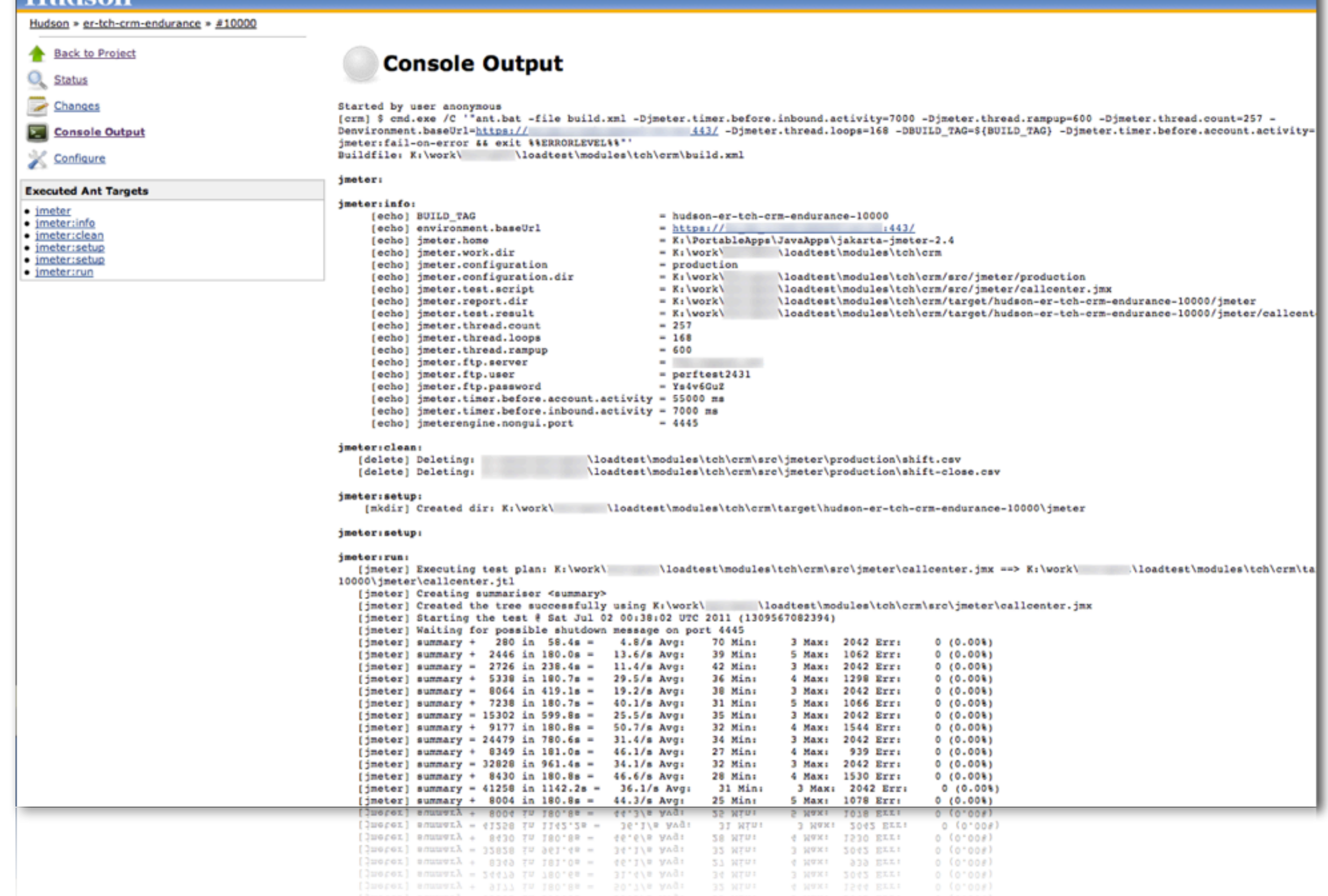

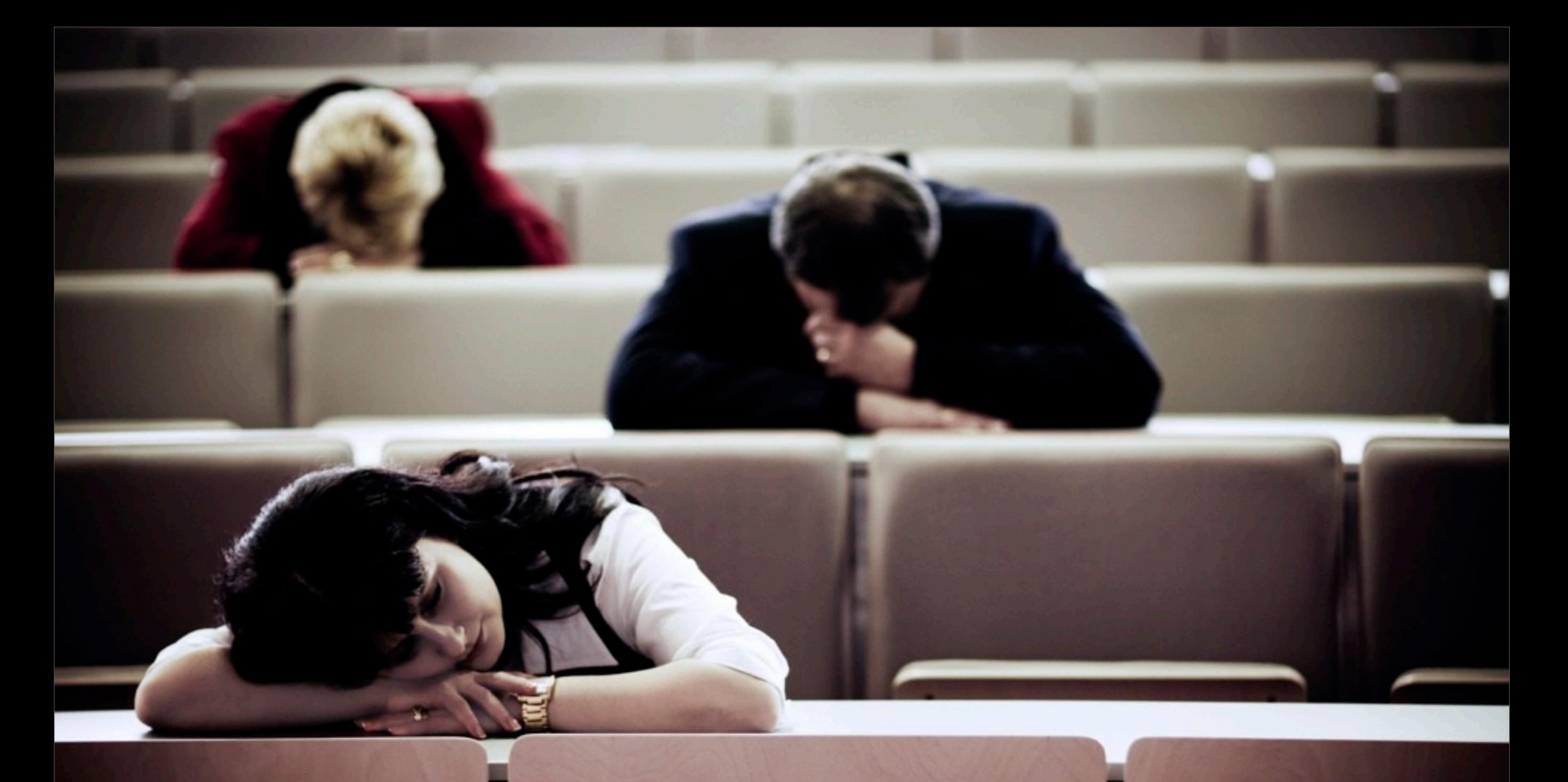

# **The few things you should take home**

C

### Lessons Learned

- Tests tools are buggy
	- ‣ Make sure that they work for you
- JMeter is perfectly able to run large performance tests reliably
- JMeter might not be handy for complex web sites
	- ‣ Switched from JMeter to WAPT Pro

### Lessons Learned

- Performance tests are a valuable asset
	- ‣ Testing database failover
	- **In Testing data center replication & failover**
	- **In Testing different server setups**
- **Creation and maintenance of complex** performance test suite is a project on its own

### Questions & Answers

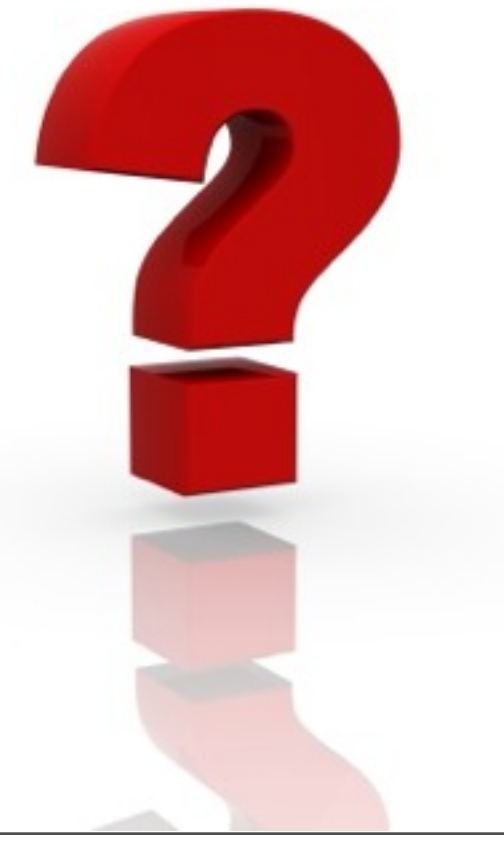

### Resources

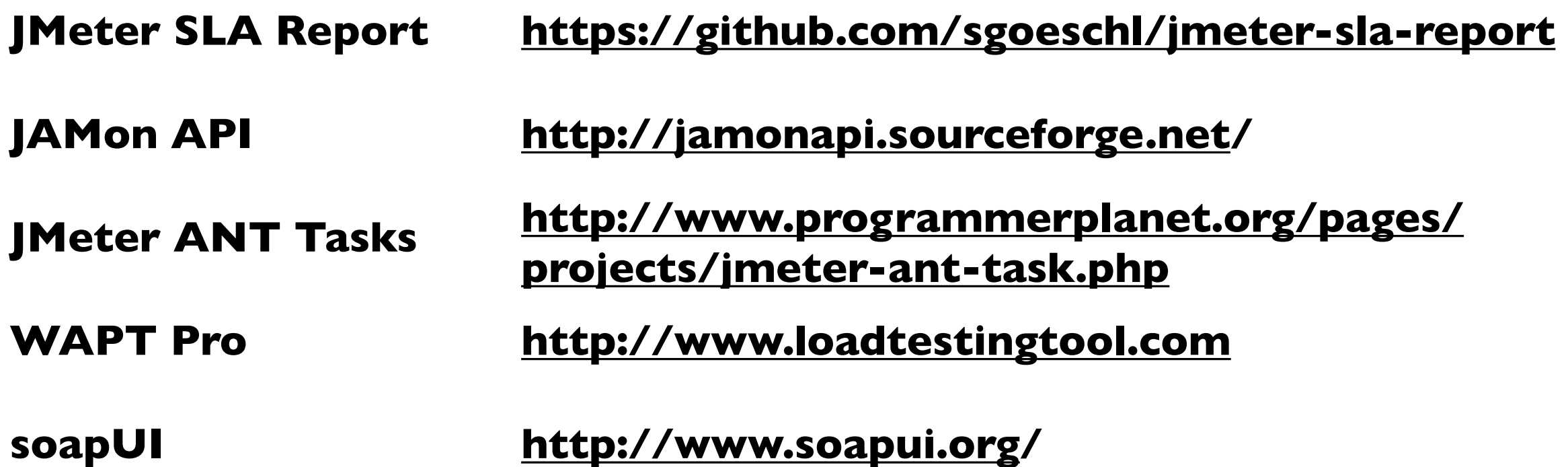

### The Software Stack

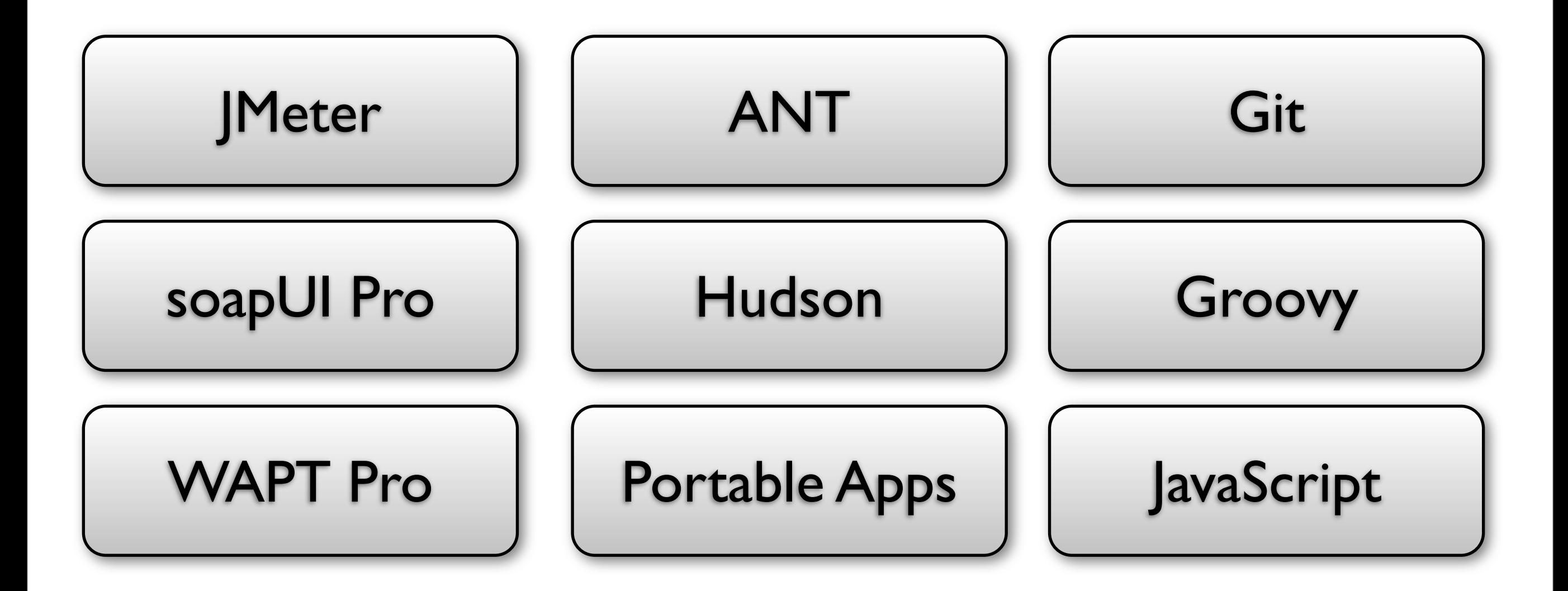